# Anor Check

- [Конфигурирование модуля](#page-0-0)
- [Логирование](#page-1-0)

Модуль Anor Check предназначен для выполнения оплаты с помощью клиентского приложения Anor Check, которое генерирует QR-код для оплаты. QR-код рассчитан только на 1 платёж, повторно совершить платеж по QR-коду невозможно.

Типы поддерживаемых операций:

- оплата всей суммы чека,
- отмена оплаты для чека продажи,
- полный возврат по чеку продажи.

ന Операции оплаты и отмены оплаты работают только онлайн.

Для оплаты чека продажи необходимо отсканировать QR-код.

Частичный возврат по чеку продажи запрещен.

При возврате по чеку продажи, содержащему маркированные или акцизные товары (алкогольную или табачную продукцию, обувные товары или лекарственные препараты), необходимо:

- включить [возможность выбора товара для возврата](https://docs.artix.su/pages/viewpage.action?pageId=27532516#id--) и формировать чек возврата по чеку продажи вручную,
- $\bullet$ отключить [выбор валюты для возврата](https://docs.artix.su/pages/viewpage.action?pageId=27532516#id--).

## <span id="page-0-0"></span>Конфигурирование модуля

Для использования модуля необходимо установить пакет artix-anorgo командой:

aptitude install artix-anorgo

G)

Запрос к процессинговой системе Anor Check выполняется при выборе специального типа оплаты. Для добавления типа оплаты необходимо выполнить конфигурирование модуля. Номер типа оплаты задается в процессе конфигурирования.

#### Конфигурирование модуля

dpkg-reconfigure artix-anorgo

Настройки процессинга задаются в файле /linuxcash/cash/paysystems/anorgo/anorgo.ini в секции [AnorGo].

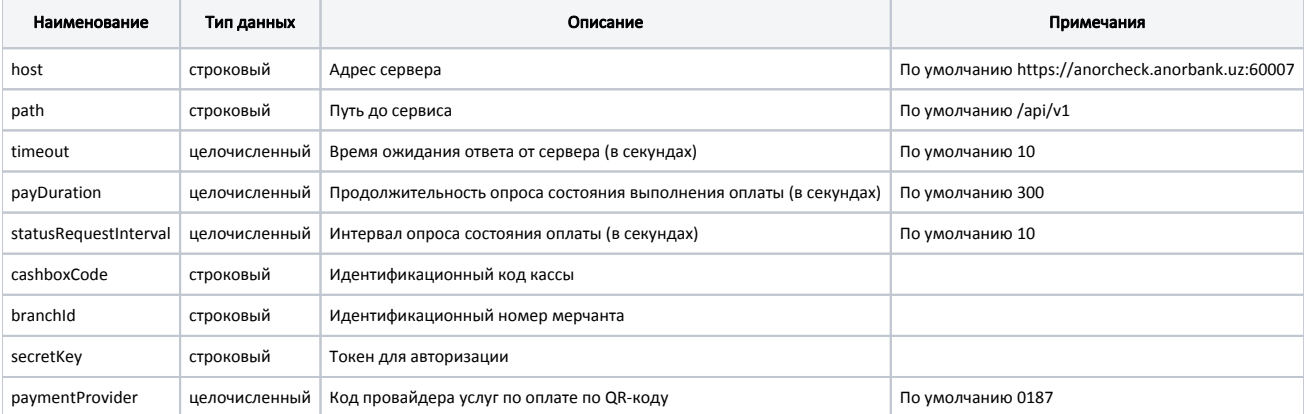

### Пример настройки

[AnorGo] ; Настройки процессинга Anor Go ; Адрес сервера ; По умолчанию https://anorcheck.anorbank.uz:60007 ;host = https://anorcheck.anorbank.uz:60007 ; Путь до сервиса ; По умолчанию /api/v1 ;path = /api/v1 ; Время ожидания ответа от сервера (в секундах) ; По умолчанию 10 ;timeout = 10 ; Продолжительность опроса состояния выполнения оплаты (в секундах) ; По умолчанию 300 ;payDuration = 300 ; Интервал опроса состояния оплаты (в секундах) ; По умолчанию 10 ;statusRequestInterval = 10 ; Идентификационный код кассы ; По умолчанию "" ;cashboxCode = "" ; Идентификационный номер мерчанта ; По умолчанию "" ;branchId = "" ; Токен для авторизации ; По умолчанию "" ;secretKey = "" ; Код провайдера услуг по оплате по QR-коду ; По умолчанию 0187 ;paymentProvider = 0187

После сканирования QR-кода запрос статуса документа будет отправляться на сервер в течение времени, указанного в параметре payDuration, с частотой, указанной в параметре frequency. Если по истечении времени, указанного в параметре payDuration, оплата не прошла, то на экран будет выведена ошибка "Данные переданы на сервер, но ответ не был получен".

Дополнительная информация (номер телефона, идентификатор платежа) сохраняется в формате json в [БД Documents таблицу Moneyitem](https://docs.artix.su/pages/viewpage.action?pageId=86248348) поле additionaldata.

## <span id="page-1-0"></span>Логирование

Журнал запросов к процессинговой системе Anor Check ведется в основном логе /linuxcash/logs/current/terminal.log.